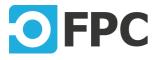

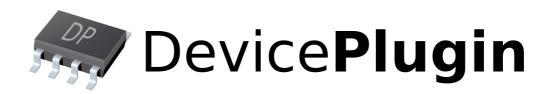

# SerialCom

Revision 2022.05.20

## **Table of Contents**

| 1 | Description                          |                               |    |
|---|--------------------------------------|-------------------------------|----|
| 2 | Commands                             |                               |    |
|   | 2.1                                  | *idn? (Identification)        | 3  |
|   | 2.2                                  | set (Set global parameters)   | 3  |
|   | 2.3                                  | open (Connect to port)        | 4  |
|   | 2.4                                  | close (Disconnect from port)  | 5  |
|   | 2.5 write/writeln (Write/write-line) |                               | 5  |
|   | 2.6                                  | read/readIn (Read/read-line)  | 6  |
|   | 2.7                                  | request (Request/answer)      | 7  |
|   | 2.8                                  | linebuf (Line-buffer control) | 8  |
|   | 2.9                                  | bytebuf (Byte-buffer control) | 9  |
|   | 2.10                                 | trig (String trigger)         | 11 |
|   |                                      |                               |    |

## 1 Description

Universal serial communication via standard hardware/virtual serial ports (COM).

Features:

- Read/write data (text, binary)
- Read buffer (text, binary)
- Hardware signals control

## 2 Commands

## 2.1 \*idn? (Identification)

#### \*idn?

Gets the plug-in identification string.

#### **Parameters**

No parameters.

#### **Return value**

The identification string in standard format "<company>, <product/name>, <serial-no>, <version>".

## 2.2 set (Set global parameters)

Set global parameters: asynchronous mode, line endings and timeouts.

#### Parameters

| RecvMode<br>(deprecated, replaced by<br>"Async") | [enum]   | <pre>Receiving mode:     discard - All incoming data are discarded     buf, bytebuf/linebuf - Buffering incoming data     request - No data are buffered, communication     style is request/answer</pre> |
|--------------------------------------------------|----------|----------------------------------------------------------------------------------------------------|
| Async                                            | [bool]   | <ul> <li>true = asynchronous mode (buffering, read/readIn not allowed)</li> <li>false = synchronous mode (no buffering, read/ readIn possible)</li> </ul>                                                 |
| WrEnding                                         | [string] | Line-ending character(s) to be used by writeln command ("\n" by default)                                                                                                    |
| RdEnding                                         | [string] | Line-ending character(s) to be used by readIn and request commands (" $\n$ " by default)                                                                                                    |
| AutoDiscard<br><b>(Or</b> AutoDiscardInBuffer    | [bool]   | Clear byte and line buffers at the start of any writing operating (write, writeln and request)                                                                                                    |
| RdTimeout                                        | [int]    | Receive timeout, 10 to 25000 [ms]. Applied to read, readln and request commands. (2000ms by default)                                                                                                    |
| WrTimeout                                        | [int]    | Write timeout, 10 to 25000 [ms]. Applied to write,<br>writeln and request commands.<br>(2000ms by default)                                                                                                |

#### SerialCom

| Rts | [bool] | Manual control of RTS line. Possible when no handshake is set (RTS/CTS). |
|-----|--------|--------------------------------------------------------------------------|
| Dtr | [bool] | Manual control of DTR line.                                              |

Note: if any parameter is not passed, the value is not changed, not replaced by default.

#### **Return value**

No return value

#### Examples

```
set: Async=true: WrEnding="\r": RdEnding="\r": RdTimeout=3000
Set asynchronous mode, write and read endings to "\r" (CR) character and read-timeout to 3 sec.
```

```
set: rts=true: dtr=true
Set both RTS and DTR line active (ON).
```

### 2.3 open (Connect to port)

Connect to default pre-configured port or to specified port using specified paramters.

| port      | [string] | Target port to connect, i.e. "COM1".<br><b>Default:</b> (from pre-configuration)                                                                                                    |
|-----------|----------|----------------------------------------------------------------------------------------------------|
| baudrate  | [int]    | Baudrate [bps], 300 to 115200. Typical baudrates are 300, 600, 1200, 2400, 4800, 9600, 14400, 19200, 38400, 57600 and 115200 bps.<br>Default: (from pre-configuration)                                                                                          |
| databits  | [int]    | Number of data bits, 5 to 8. Typical frame consists of 8 data-<br>bits.<br><b>Default:</b> (from pre-configuration)                                                                                                    |
| stopbits  | [enum]   | Number of stop bits:<br>• 1<br>• 1p5 (or 1. 5)<br>• 2<br>Typical frame has 1 stop bit.<br>Default: (from pre-configuration)                                                                                                    |
| parity    | [enum]   | Parity, the additional computed frame's bit:<br>• none<br>• odd<br>• even<br>Default: (from pre-configuration)                                                                                                    |
| handshake | [enum]   | <ul> <li>Flow control:</li> <li>none - no flow control</li> <li>xonxoff - software flow control using reserved characters<br/>Xon and Xoff</li> <li>rtscts - hardware flow control using RTS/CTS singnals</li> <li>Default: (from pre-configuration)</li> </ul> |

#### **Return value**

No return value

#### Examples

open

Connect to port using all default pre-configured parameters.

```
open: port=COM1
```

Connect to specified port "COM1", all other parameters are taken from pre-configuration.

```
open: port=COM2; baudrate=19200; stopbits=1p5; parity=even; handshake=xonxoff
Connect to COM2 at 19200 bps, with 1.5 stop bits, even parity and software Xon/Xoff handshake. The
number of data-bits is taken from device configuration.
```

## 2.4 close (Disconnect from port)

close

Disconnect from currently opened COM port.

#### **Parameters**

No paramters

#### **Return value**

No return value

### 2.5 write/writeIn (Write/write-line)

```
write: <str>{:ashex=[bool]}
writeln: <str>
```

Send string via opened COM port. The writeln command appends the WrEnding string automatically.

#### Parameters

| str   | [string] | String to be sent.<br>Use escape sequences to send non-printable characters.                                              |
|-------|----------|----------------------------------------------------------------------------------------------------|
| asHex | [bool]   | All 2-characters will be converted treated as hex string. Length of the str parameter must be even. <b>Default:</b> false |

#### **Return value**

No return value

#### Examples

```
write: "abc 123"
Send 7 bytes: "abc 123". Quotes are recommended because of space character.
```

write: \xAA Send 1 byte: 0xAA (10101010 in binary). Escape-sequence is required, because the 0xAA is nonprintable character.

```
write: "\x1Babc\x00"
```

Send 5 bytes:  $0 \times 1B$  (ESC) + "abc" +  $0 \times 00$  (NULL). Quotes are recommended because of more characters and escape-sequences (but not required).

```
writeln: abc123
Send 7 bytes: "abc123\n". The "\n" is the currently set WrEnding string.
```

write: "002255FF71" Send 5 bytes: "0x00 0x22 0x55 0xFF 0x71".

### 2.6 read/readIn (Read/read-line)

```
read{: <count>} {: timeout=[ int] } {: ashex=[ bool] }
readln{: timeout=[ int] }
```

Read data from serial-port buffer:

- all (read without count parameters)
- specified count (read with count parameters)
- until RdEnding string has been received (readln)

Cannot be used when asynchronous mode is active. See "async" paramter of set command.

| Parameters |          |                                                                                                    |  |
|------------|----------|----------------------------------------------------------------------------------------------------|--|
| count      | [int]    | Number of bytes to be read for serial-port buffer. The reading is<br>blocked until specified number of bytes has been read (timeout<br>limited), otherwise the timeout error is thrown. If the parameter<br>is not present, all available data are read at the time of reading<br>(it is possible to get the empty string - no data).<br><b>Default:</b> (all data) |  |
| timeout    | [string] | Maximum time to wait until specified number of bytes are<br>received (read) or read ending-string is received (readln).<br><b>Default:</b> timeout set by the RdTimeout parameter of <u>set</u><br>command                                                                                                    |  |
| ashex      | [bool]   | All bytes/characters will be converted into hex string. <b>Default:</b> false                                                                                                    |  |

#### **Return value**

Received data. Non-printable characters are replaced by escape-sequences.

#### Examples

read **Read all available data**.

#### read: count=20

Waits until 20 bytes are received for the default timeout

readln

Waits until read ending-string is received and return received data without the ending-string. Timeout is the default.

readln: timeout=5000
Same like the "readln" above, but with overriding the timeout to 5 seconds.

read: count=4: ashex=true

Waits until 20 bytes are received for the default timeout. If the received data was 'idn?', the returned result will be ' 69646E3F'.

## 2.7 request (Request/answer)

```
request:<str>{:wrline=[bool]}{:read=[int]}{:repeat=[int]}{:interval=[int]}{:accept=[string
:<str>{:...}
```

Synchronous request/answer communication: write string to COM and waits for a reply for a defined timeout. Starting the command by a colon ": " only is the short way (alias) to call request command - see examples below.

Asynchronous mode is temporarily disabled until request is done (or finished by timeout). Then the previous state is restored.

| str      | [string] | String to be sent.<br>Use escape sequences to send non-printable characters.                                                                                                    |
|----------|----------|----------------------------------------------------------------------------------------------------|
| wrline   | [bool]   | If true, append the write ending-string (WrEnding). <b>Default:</b> true                                                                                                    |
| read     | [int]    | <ul> <li>If the parameter is:</li> <li>present - wait for a specified number of bytes, range 1 to N</li> <li>non-present (default) - wait for the read ending-string<br/>(RdEnding)</li> </ul> |
| repeat   | [int]    | Number of repeats after receive timeout or failed accept filter.<br>When repeat occurs, param 'str' will be write again, before<br>waiting for received data.<br><b>Default:</b> 0             |
| interval | [int]    | Interval between repetition.<br>When repeat is zero, this parameter is ignored.<br><b>Default:</b> 0                                                                                           |
| accept   | [string] | Accept filter for received data - to compare is used Regex.<br><b>Default:</b> nothing                                                                                                    |

#### Parameters

#### **Return value**

Reply to request, without the ending string. Non-printable characters are replaced by escape-sequences.

#### Examples

Note: examples below expects the "\n" to be set for both WrEnding (write ending-string) and RdEnding (read ending-string).

```
request: *idn?
Send 6 bytes: "*idn?" + "\n" ending-string and waits for answer with the read ending string
```

:\*idn?

The same like "request: \*idn?" command above, but using the short way of request command.

request: "abc": wrline=false
Send 3 bytes: "abc", without the ending string.

```
request: "cmd\x00": wrline=false: read=10
Send 4 bytes: "cmd" + NULL character (without the ending string) and waits for 10 bytes to be received (fixed length).
```

request: "\*IDN?": repeat=2: interval=100: accept=" $\ \$  w+\\. \\d{ 3} \\. \\d{ 2} " Send "\*IDN?" to the line and read the response - after successful reading it compares with regex accept filter.

If data match regex, function returns received data.

If data not match regex, whole operation send-read-compare will be repeated maximally two times (timeout or not match error can arise after this).

If data not read because of timeout, command exit immediately with error.

### 2.8 linebuf (Line-buffer control)

Requires asynchronous mode. See "async" paramter of set command.

#### linebuf:clear

Clears all lines from the buffer.

#### **Parameters**

No parameters

#### **Return value**

No return value

linebuf:count

Get number of lines in the buffer.

#### **Parameters**

No parameters

#### **Return value**

Number of lines.

linebuf:get=[var]
linebuf:pop=[var]

Get or pop line(s) from the buffer.

#### Parameters

| get | [var] | <ul> <li>Get lines:</li> <li>all - get all lines in the buffer</li> <li>rem - the remainder (currently receiving string before the new-line string is received)</li> <li>number(s), separated by comma "," - get selected lines from the end of the buffer, range 0 to (count - 1), where 0 is the last received line</li> </ul> |
|-----|-------|----------------------------------------------------------------------------------------------------|
| рор | [var] | <ul> <li>Pop (get and remove) lines:</li> <li>all - get all lines in the buffer</li> <li>first - get first read (time) line in the buffer</li> <li>number(s), separated by comma "," - get selected lines from the end of the buffer, range 0 to (count - 1), where 0 is the last received line</li> </ul>                       |

#### **Return value**

Line(s) from the string buffer. More than one lines are separated by new-line character "\n" (ASCII 10 = LF).

#### SerialCom

#### **Examples**

For example, lets have following line in the buffer:

- abc
- def
- ghi
- jkl (last received)

```
linebuf: get=all
Returns "abc\ndef\nghi\njkl" (4 strings, separated by "\n" character).
```

```
linebuf: get=0, 2 Returns "jkl\underline{n}def" (2 strings, separated by "\n" character).
```

linebuf: get=0
Returns last received string "jkl".

```
linebuf:savetofile=[string]
```

Save content of line buffer to a text-file.

#### **Parameters**

savetofile

Target text filename. The file is overwritten if exists.

#### **Return value**

No return value

#### Examples

```
linebuf: savetofile="c: \\lines.txt"
Saves all lines to "c:\lines.txt" file.
```

[string]

## 2.9 bytebuf (Byte-buffer control)

Requires asynchronous mode. See "async" paramter of set command.

bytebuf:clear

Clears all bytes from the buffer.

#### **Parameters**

No parameters

#### **Return value**

No return value

bytebuf:count

Get number of bytes in the buffer.

#### **Parameters**

No parameters

#### **Return value**

Number of lines.

```
bytebuf:remove=[array]
```

Remove specified byte ranges from the buffer.

#### **Parameters**

| remove | [array]                   | Range(s) to remove in format "index $_0$ , count $_0$ , index $_1$ ,                                 |
|--------|---------------------------|----------------------------------------------------------------------------------------------------|
|        | (comma-separated numbers) | $count_1,, index_N' count_N''.$                                                                      |
|        | ,                         | Where:                                                                                               |
|        |                           | <ul> <li>index = zero-based start index of byte in the buffer, range 0<br/>to (count - 1)</li> </ul> |
|        |                           | <ul> <li>count = number of bytes to remove from specified index,<br/>range 1 to (count)</li> </ul>   |
|        |                           | If there is only one index, it is possible to leave count undefined => 1 byte is removed.            |
|        |                           | -                                                                                                    |

#### **Return value**

No return value

#### **Examples**

For example, lets have following 16 bytes in the buffer (hex-notation) 00 11 22 33 44 55 66 77 88 99 aa bb cc dd ee ff

```
bytebuf: remove=1, 3, 6, 8
Remove 3 bytes at position 1 and 8 bytes at position 6:00 <del>11 22 33</del> 44 55 <del>66 77 88 99 aa bb</del>
cc dd ee ff
```

bytebuf:remove=12 Remove 1 byte at position 14:00 11 22 33 44 55 66 77 88 99 aa bb <del>cc</del> dd ee ff

bytebuf: get=[ var]

Get line(s) from the buffer.

#### **Parameters**

get

[var]

- Get lines: • all - get all bytes in the buffer
- number(s), separated by comma "," get selected bytes from the start of the buffer, range 0 to (count - 1)

#### **Return value**

Hex-encoded bytes with fixed length of 2 per byte, without any separation (1 byte = 2 letters, 2 bytes = 4 letters, 5 bytes = 10 letters).

#### **Examples**

For example, lets have following 16 bytes in the buffer (hex-notation) 00 11 22 33 44 55 66 77 88 99 aa bb cc dd ee ff

linebuf:get=all

Returns "00112233445566778899aabbccddeeff" (16 bytes = 32 letters).

```
linebuf: get=2, 3, 6, 7
Returns "22336677" (4 bytes = 8 letters).
```

bytebuf: savetofile=[ string]

Save content of byte buffer to a binary-file.

#### **Parameters**

savetofile

[string]

Target binary filename. The file is overwritten if exists.

#### **Return value**

No return value

#### Examples

bytebuf: savetofile="c: \\bytes. bin"
Saves all bytes to "c:\bytes.bin" file.

[string]

## 2.10 trig (String trigger)

trig:str=[string]

Set a flag when a specified string is received.

#### **Parameters**

str

String to set the flag, to deactivate trigger set this string to an empty string ("").

#### **Return value**

No return value

#### **Examples**

```
trig: str="enter: "
Set the string which cause trig to "enter: " (quotes required because of double-colon ":" character).
```

#### trig: str="" Disable the previously set string trig

Disable the previously set string trigger.

#### trig trig?

Get the trigger state.

#### **Parameters**

No parameters

#### **Return value**

Returns the trigger state as "0" (the string has not been received yet) or "1" (received).